# **Ausschreibungslage, weitere Termine**

Weitere Termine in Planung

## **Ausschreibungstext**

Hinweis: Dieses Fortbildungsangebot richtet sich primär an Kolleg:innen aus dem Landkreis Cloppenburg, die trägerseitig mit iPads und der App Teachertool ausgestattet worden sind.

"TeacherTool ist ein digitaler Lehrerkalender, Notenbuch und Kursheft in einem. TeacherTool wird aus der Praxis für die Praxis entwickelt und setzt seit 2009 unerreichte Maßstäbe bei Datensicherheit, Funktionsumfang, Bedienbarkeit und Support. TeacherTool revolutioniert Ihre Schülerverwaltung - sie wird leistungsfähiger, übersichtlicher und individueller. Mit TeacherTool haben Sie immer alle wesentlichen Informationen über Ihre Schüler bei der Hand; alles ist sofort einsehbar und veränderbar, transparent und gegen unerlaubte Zugriffe durch ein eigenes Passwort und leistungsfähige Datenverschlüsselung geschützt." ( <https://apps.apple.com/de/app/teachertool-6/id960338350>)

## **Angesprochene Kompetenzen nach DigCompEdu**

### **Ressourcen**

- Freigabelink zur Präsentation: [https://docs.google.com/presentation/d/1E36Jo\\_VQS\\_GI4WOBv6NwVzq1z7651zFhQczNQerkOUg/edit?usp](https://docs.google.com/presentation/d/1E36Jo_VQS_GI4WOBv6NwVzq1z7651zFhQczNQerkOUg/edit?usp=sharing) [=sharing](https://docs.google.com/presentation/d/1E36Jo_VQS_GI4WOBv6NwVzq1z7651zFhQczNQerkOUg/edit?usp=sharing)
- [kostenloser Onlinekurs](https://edu4.one/?course=iserv-tutorial-videokonferenz-modul) zur Nutzung des IServmoduls

Menuübersicht in BigBlueButton

- Wo finde ich als Moderator oder Teilnehmer welche Funktion? (erstellt durch Stefan Spohn, Medienberatung Niedersachsen)

Anleitung zur Erstellung von Breakouträumen (Gruppenphasen) in BigBlueButton

- (erstellt durch Marcus Lüpke, Medienberatung Niedersachsen)
- Video mit Präsentationen statt mit Bildschirmfreigabe arbeiten:

### [bbb-mit-praesentation-arbeiten.mp4](https://wiki.mzclp.de/lib/exe/fetch.php?cache=&media=webtools:bbb-mit-praesentation-arbeiten.mp4)

- [Tipps für Schüler:innen](https://www.c-a-g.de/index.php/informationen-fuer-lehrer/digitales/77-faecher-fachschaften/2637-hinweise-zu-video-konferenzen) (Herr Eckhardt, Clemens-August-Gymnasium)
- [Umfangreiche Sammlung](https://ivi-education.de/videos/anleitungsvideos/iserv/) von einfachen Erklärvideos zu BigBlueButton

### **Fortbildungstermine in der Vergangenheit**

- 8. Dezember 2020 (Vedab, KomZen)
- 24. November 2020 (Vedab, KomZen)
- 29. Oktober 2020 (Vedab, KomZen)
- 4. Januar 2021 (Vedab, Medienzentrum)
- 7. Januar 2021 (Vedab, Medienzentrum)

From: <https://wiki.mzclp.de/> - **Fortbildungswiki des Medienzentrums Cloppenburg**

Permanent link: **<https://wiki.mzclp.de/doku.php?id=webtools:tt&rev=1610014449>**

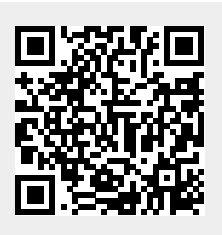

Last update: **2021/01/07 11:14**